## **McFarmDB Design**

Bimal Balan

August 23, 2004

 This document provides details of the design of McFarmDB project. In the Use Case diagram, we have tried to capture the requirement for the McFarmDB project. The design details are shown in the Class diagram. Finally, the sequence diagram shows the order in which function calls are made from the different modules.

## **Use Case Diagram**

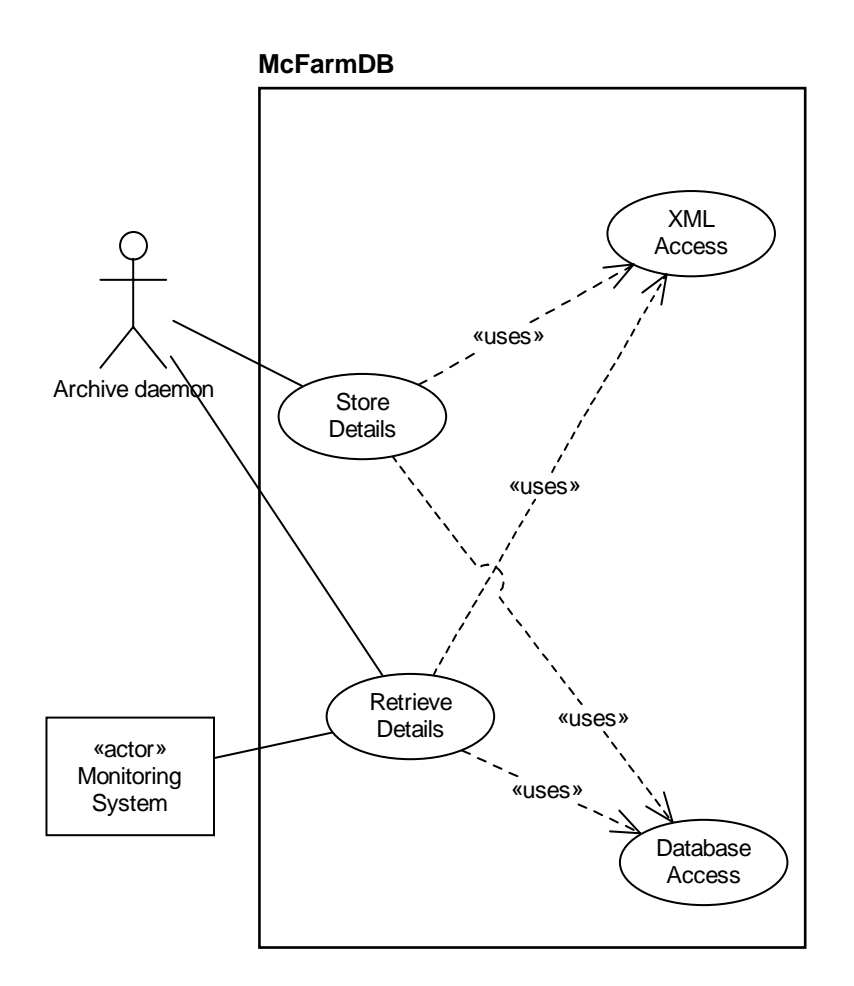

 There are 2 use cases. The first one is that of storing the details of all the jobs in the archive queue, into the database or XML file. The second use case would retrieve all the details from the database & give it in the form of XML.

## **Class Diagram**

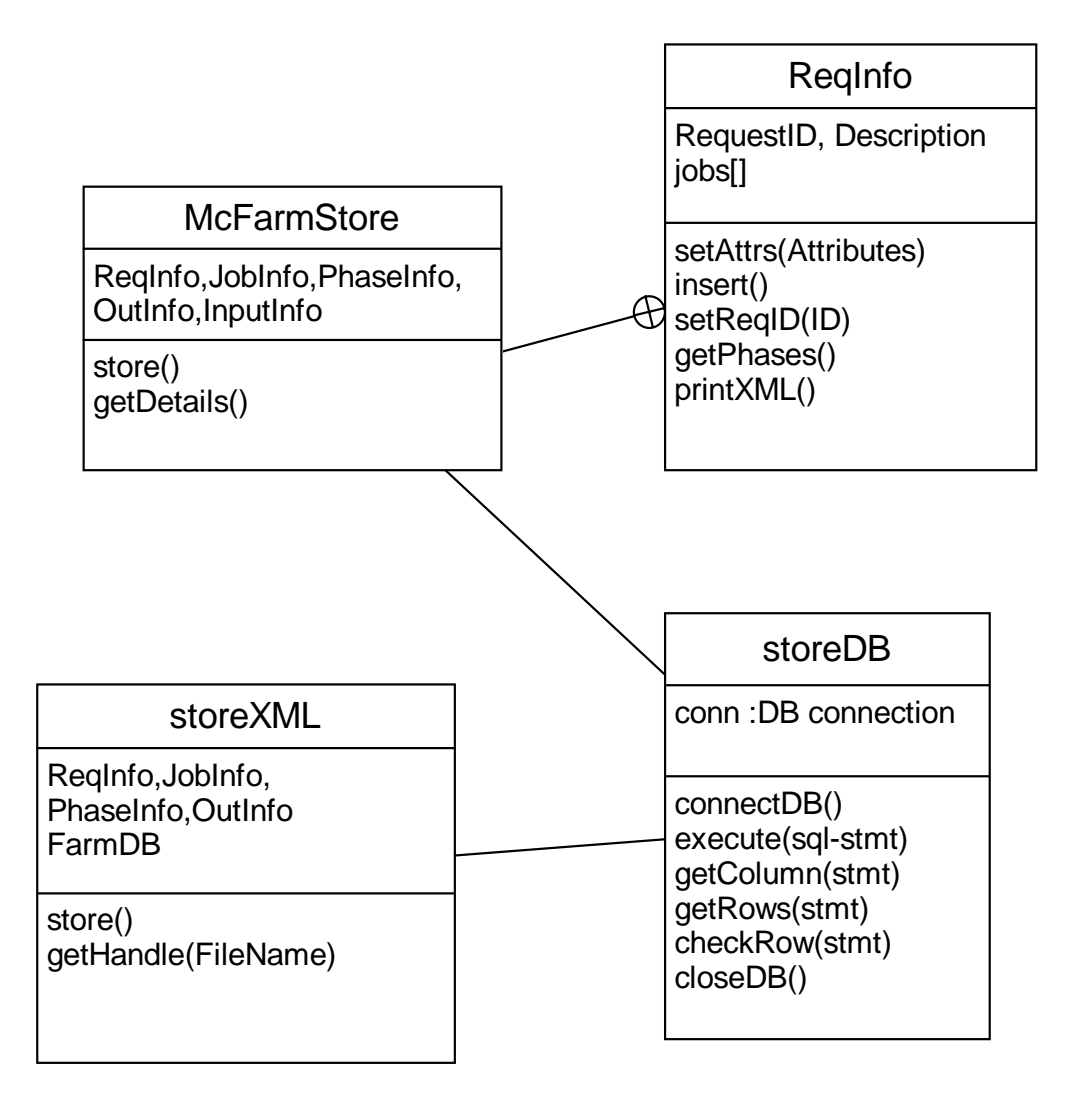

 There are 4 modules in McFarmDB. The module McFarmStore uses classes from other modules like Info and StoreDB. The module Info has classes RequestInfo, JobInfo etc. These classes correspond to the tables Requests, Jobs etc. in the database. The details of the jobs are collected from the archive queue  $\&$  stored into the database using functions in the module StoreDB.

## **Sequence Diagram**

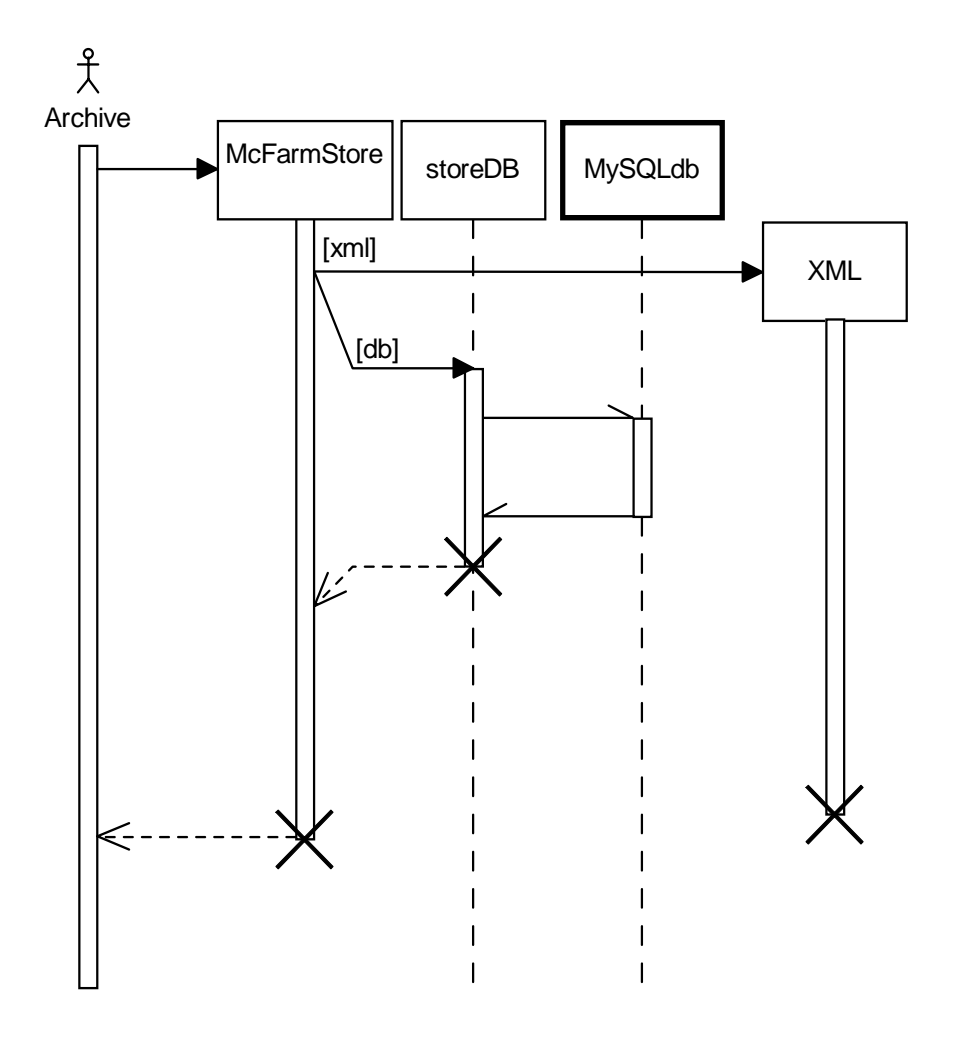

 The sequence diagram shows the order of interactions between various modules. Archive daemon can call the function available in the McFarmStore, to store job details into the database or XML file.

Job information is processed in the following order.

- 1) McFaramStore.getDetails() collects job details from archive directory
- 2) McFarmStore.store() is called to store the information.
- 3) McFarmStore.getConfig() to get configuration details from config file
- 4) FarmDB.store() is used to store into the database. This method saves Job details into LatestJobs.xml